# Package 'mmeta'

January 24, 2023

Type Package

Title Multivariate Meta-Analysis

Version 3.0.0

Date 2023-01-16

Maintainer Jiajie Chen <jiajie.chen@pennmedicine.upenn.edu>

Description Multiple 2 by 2 tables often arise in meta-analysis which combines statistical evidence from multiple studies. Two risks within the same study are possibly correlated because they share some common factors such as environment and population structure. This package implements a set of novel Bayesian approaches for multivariate meta analysis when the risks within the same study are independent or correlated. The exact posterior inference of odds ratio, relative risk, and risk difference given either a single 2 by 2 table or multiple 2 by 2 tables is pro-vided. Luo, Chen, Su, Chu, (2014) [<doi:10.18637/jss.v056.i11>](https://doi.org/10.18637/jss.v056.i11), Chen, Luo, (2011) [<doi:10.1002/sim.4248>](https://doi.org/10.1002/sim.4248), Chen, Chu, L

**Depends**  $R$  ( $>= 2.10.0$ )

Imports aod,ggplot2,stats License GPL  $(>= 2)$ NeedsCompilation yes LazyLoad no Repository CRAN Date/Publication 2023-01-24 19:20:02 UTC **Suggests** testthat  $(>= 3.0.0)$ Config/testthat/edition 3 Encoding UTF-8 RoxygenNote 7.2.2 Author Sheng Luo [aut], Yong Chen [aut], Xiao Su [aut], Haitao Chu [aut], Jiajie Chen [cre], Wally Gilks [ctb],

> Giovanni Petris [ctb], Luca Tardella [ctb]

# <span id="page-1-0"></span>R topics documented:

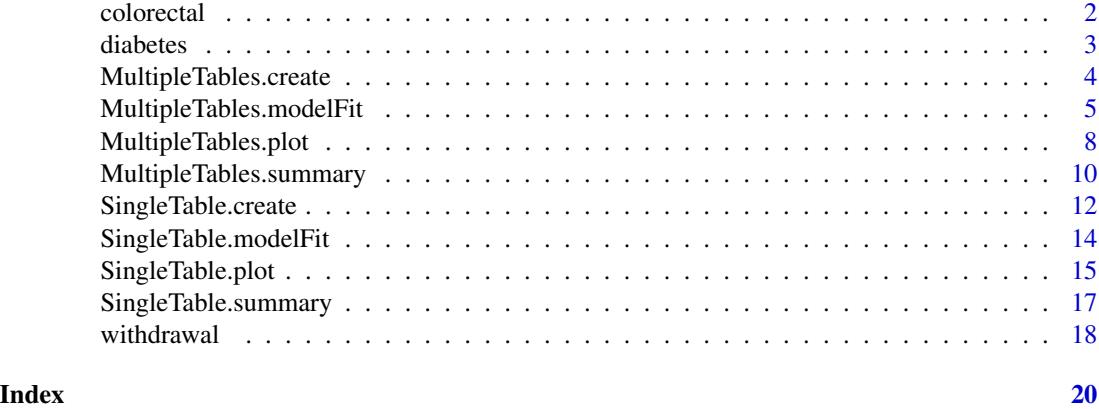

colorectal *Studies on the Association of N-acetyltransferase 2 (NAT2) Acetylation Status and Colorectal Cancer*

# Description

Results from 20 case-control studies investigating the association between rapid NAT2 acetylator status and colorectal cancer

#### Format

The data frame contains the following columns:

y1 number of subjects with rapid NAT2 acetylator status in the control group

n1 number of subjects in the control group (without colorectal cancer)

y2 number of subjects with rapid NAT2 acetylator status in the case group

n2 number of subjects in the case group (with colorectal cancer)

studynames The study names indicating the last name of the first author of each study

#### Note

The dataset colorectal is used to conduct exact posterior inference of odds ratio for multiple 2X2 tables.

# References

Chen, Y., Chu, H., Luo, S., Nie, L., and Chen, S. (2011b). Bayesian analysis on meta-analysis of case-control studies accounting for within-study correlation. *Statistical Methods in Medical Research*,Published online on Dec 4, 2011, PMID: 22143403. <doi:10.1177/0962280211430889>.

#### <span id="page-2-0"></span>diabetes 3

Ye, Z. and Parry, J. (2002) Meta-analysis of 20 case-control studies on the N -acetyltransferase 2 acetylation status and colorectal cancer risk. *Med Sci Monit 8*, CR558-65. <https://medscimonit.com/abstract/index/idArt/13598>.

### Examples

```
library(mmeta)
data(colorectal)
summary(colorectal)
```
diabetes *Studies on the Association of Gestational Diabetes Mellitus (GDM) and Type 2 Diabetes Mellitus (T2DM)*

#### Description

Results from 20 cohort studies investigating the association between GDM and T2DM

#### Format

The data frame contains the following columns:

- y1 number of subjects who developed T2DM among the unexposed subjects (without GDM)
- n1 number of unexposed subjects (without GDM)
- y2 number of subjects who developed T2DM among the exposed subjects (with GDM)
- n2 number of exposed subjects (with GDM)

studynames The study names indicating the last name of the first author and the year of each study

#### Note

The dataset diabetes is used to conduct exact posterior inference of relative risk and risk difference for multiple 2X2 tables.

#### References

Chen, Y., Luo, S., Chu, H., Su, X., and Nie, L. (2012a). An empirical Bayes method for multivariate meta-analysis with an application in clinical trials. *Communication in Statistics: Theory and Methods*. <https://doi.org/10.1080/03610926.2012.700379>

Bellamy, L, Casas, J.P., Hingorani, A.D., Williams, D. (2009) Type 2 diabetes mellitus after gestational diabetes: a systematic review and meta-analysis. *The Lancet* 373(9677):1773-1779 <doi:10.1097/01.aoa.0000370496.77221.05>

# <span id="page-3-0"></span>Examples

```
library(mmeta)
data(diabetes)
summary(diabetes)
```
MultipleTables.create *Create an object of class* MultipleTables*.*

# Description

Create an object of class MultipleTables, which is a components list of exact posterior inference based on multiple 2x2 tables.

# Usage

```
MultipleTables.create(data = NULL, measure = NULL, model = NULL)
```
### Arguments

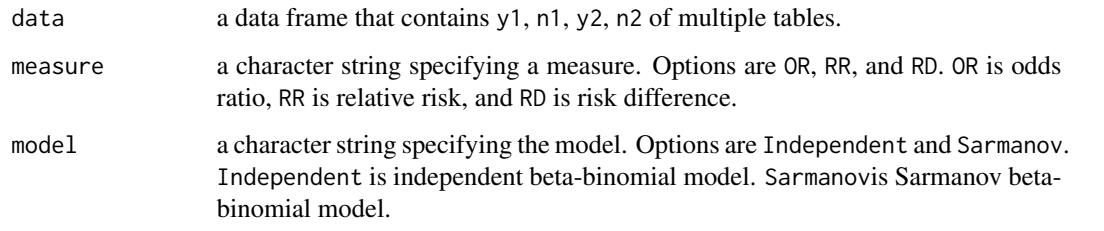

### Value

An object is returned, inheriting from class MultipleTables. Objects of this class contain the metadata for generic functions: MultipleTables.modelFit, MultipleTables.summary, and MultipleTables.plot. The following valuesof the object must be non-null under MultipleTables.create.

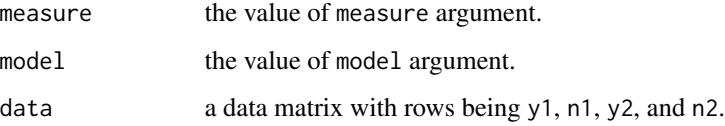

#### See Also

MultipleTables.modelFit, MultipleTables.summary, and MultipleTables.plot.

# <span id="page-4-0"></span>MultipleTables.modelFit 5

# Examples

```
library(mmeta)
library(ggplot2)
## Analyze the dataset colorectal to conduct exact inference of the odds ratios
data(colorectal)
colorectal['study_name'] <- colorectal['studynames']
multiple_tables_obj <- MultipleTables.create(data=colorectal, measure='OR', model= 'Sarmanov')
```
MultipleTables.modelFit

*Exact posterior inference based on multiple 2x2 tables.*

#### Description

This function conducts exact posterior inference based on the object created by MultipleTables.create.

# Usage

```
MultipleTables.modelFit(
 multiple_tables_object,
 method = "exact",verbose = FALSE,
 control = list())
```
#### Arguments

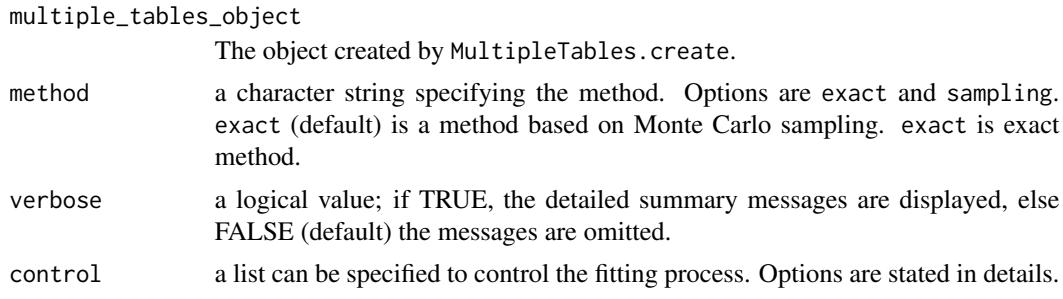

#### Details

control list can be specified to control the fitting process:

- n\_samples: number of posterior samples; Defualt is 5000.
- mcmc\_initial: initial values for (p1, p2) in MCMC; Default is c(0.5, 0.5).
- upper\_bound: upper bound for the measure. Default is 100.
- lower\_bound: lower bound for the measure. For RD, default is -1. For RR/OR, defualt is 0.
- num\_grids: number of grids to calculate density; The defualt is 20498.
- optim\_method: optimazation method. Default is "L-BFGS-B". Please refer to 'optim' function.
- maxit: maximum number of iterations for iteration. Default is 1000. Please refer to 'optim' function.
- initial\_values: initial value for optimization. The default approach is to fit beta-bin model to generate initial values via aod package.

There are two kinds of study design, i.e., prospective study or clinical trial, and retrospective or casecontrol study. In a prospective study or clinical trial, data is a data frame that contains y1, n1, y2, n2, studynames. y1 is the number of subjects experienced a certain event in the unexposed group. n1 is the number of subjects in the unexposed group. y2 is the number of subjects experienced a certain event in the exposed group. n2 is the number of subjects in the exposed group. In this study, OR is odds ratio of event comparing exposed group with unexposed group. RR is relative risk of event comparing exposed group with unexposed group. RD is risk difference of event comparing exposed group with unexposed group.

For case-control study, y1 is the number of subjects with exposure in the control group. n1 is the number of subjects in the control group. y2 is the number of subjects with exposure in the case group. n2 is the number of subjects in the case group. In this study, OR is odds ratio of event comparing case group with control group. RR is relative risk of event comparing case group with control group. RD is risk difference of event comparing case group with control group.

Empirical Bayes method is used to maximize the marginal likelihood combining all studies to obtained the estimates of the hyperparameters a1, b1, a2, b2, and rho. When method="independent", only the estimated hyperparameters of a1, b1, a2, and b2 are used. When model="Sarmanov", rho is subject to constraints. See Chen et al (2011) for details.

The output cov.matrix and hessian are the estimated covariance matrix and hessian matrix of the estimated parameters in the transformed scales. The estimated parameters are  $log(a1)$ ,  $log(b1)$ ,  $log(a2)$ ,  $log(b2)$ , omega, where the correlation coefficient rho is a function of a1, b1, a2, b2, and omega. Please see details on page 7 of Chen et al (2012 b).

#### Value

An object inheriting from class MultipleTables is returned. Objects of this class including the following non-null values:

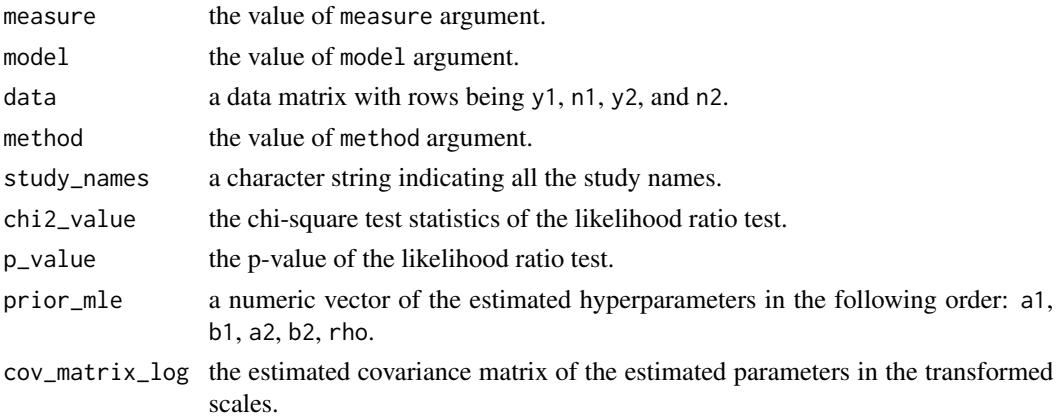

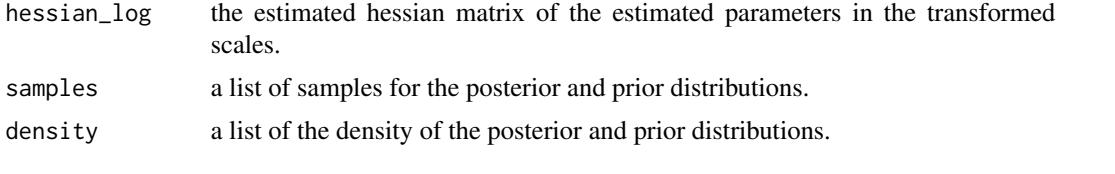

These values are essential for generic functions: MultipleTables.summary and MultipleTables.plot.

#### References

Luo, S., Chen, Y., Su, X., Chu, H., (2014). mmeta: An R Package for Multivariate Meta-Analysis. *Journal of Statistical Software*, 56(11), 1-26. <https://dukespace.lib.duke.edu/dspace/bitstream/handle/10161/15522/2014Luo\_Chen\_Su\_Chu\_JSS\_mmeta.pdf?sequence=1> Chen, Y., Luo, S., (2011a). A Few Remarks on "Statistical Distribution of the Difference of Two Proportions' by Nadarajah and Kotz, Statistics in Medicine 2007; 26(18):3518-3523". *Statistics in Medicine, 30(15)*, 1913-1915. <doi:10.1002/sim.4248> Chen, Y., Chu, H., Luo, S., Nie, L., and Chen, S. (2014a). Bayesian analysis on meta-analysis of case-control studies accounting for within-study correlation. *Statistical Methods in Medical Research*, 4.6 (2015): 836-855. <https://doi.org/10.1177/0962280211430889>. Chen, Y., Luo, S., Chu, H., Su, X., and Nie, L. (2014b). An empirical Bayes method for multivariate meta-analysis with an application in clinical trials. *Communication in Statistics: Theory and Methods*, 43.16 (2014): 3536-3551. <https://doi.org/10.1080/03610926.2012.700379>. Chen, Y., Luo, S., Chu, H., Wei, P. (2013). Bayesian inference on risk differences: an application to multivariate meta-analysis of adverse events in clinical trials. *Statistics in Biopharmaceutical Research*, 5(2), 142-155. <https://doi.org/10.1080/19466315.2013.791483>.

#### See Also

MultipleTables.create, MultipleTables.summary, and MultipleTables.plot.

```
library(mmeta)
library(ggplot2)
## Analyze the dataset colorectal to conduct exact inference of the odds ratios
data(colorectal)
colorectal['study_name'] <- colorectal['studynames']
# ########################## If exact method is used ############################
## Create object multiple_tables_obj_exact
multiple_tables_obj_exact <- MultipleTables.create(data=colorectal,
measure='OR', model= 'Sarmanov')
## Model fit default
multiple_tables_obj_exact <- MultipleTables.modelFit(
multiple_tables_obj_exact, method = 'exact')
## Options for Control; If set number of posterior samples is 5000
```

```
multiple_tables_obj_exact <- MultipleTables.modelFit(multiple_tables_obj_exact, method = 'exact',
control = list(n_samples = 3000))
## If set intial values correspoinding to c(a1, b1, a2, b2, rho) as c(1,1,1,1,0):
multiple_tables_obj_exact <- MultipleTables.modelFit(multiple_tables_obj_exact, method = 'exact',
control = list(intial_values = c(1,1,1,1,0)))## If maximum number of iterations for iteration is 100
multiple_tables_obj_exact <- MultipleTables.modelFit(multiple_tables_obj_exact, method = 'exact',
control = list(maxit = 100)## If maximum number of iterations for iteration is 100 and number of posterior samples as 3000
multiple_tables_obj_exact <- MultipleTables.modelFit(multiple_tables_obj_exact, method = 'exact',
control = list(maxit = 100, nsamples = 3000)# ########################## If sampling method is used ############################
multiple_tables_obj_sampling <- MultipleTables.create(data=colorectal,
measure='OR', model= 'Sarmanov')
multiple_tables_obj_sampling <- MultipleTables.modelFit(
multiple_tables_obj_sampling, method = 'sampling')
## The options of \code{control} list specifying the fitting process are similar
## to the codes shown above.
```
MultipleTables.plot *Plot Method for* Multipletables *objects*

#### Description

Produces a variety of plots for multiple tables analysis

#### Usage

```
MultipleTables.plot(
  multiple_tables_object,
  plot_type = "forest",
  layout_type = "overlay",
  selected_study_names = NULL,
  xlim = NULL,add_vertical = NULL,
  show_CI = TRUE,by = "line_type"
\lambda
```
#### Arguments

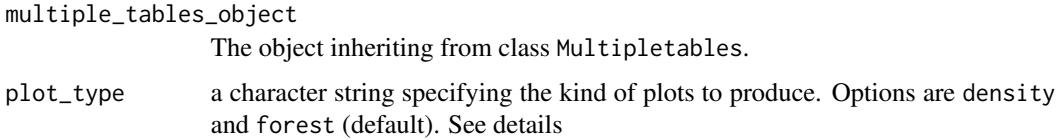

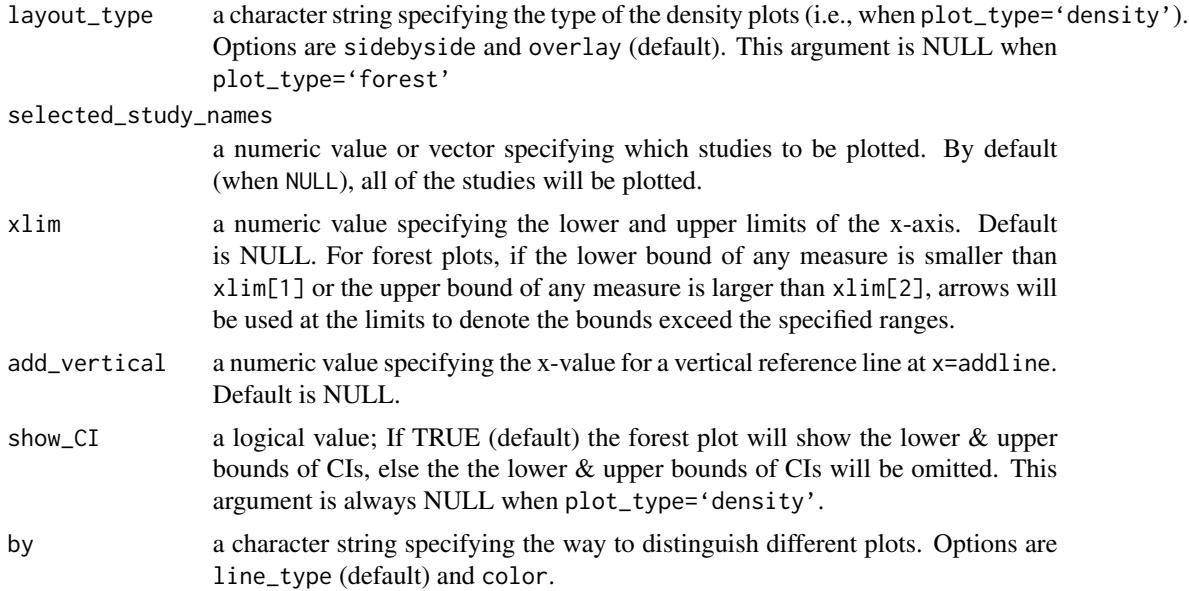

# Details

If plot\_type='density' and layout\_type='sidebyside', the posterior distributions of all studyspecific measure are displayed side by side in 4-panel plots with study names.

If plot\_type='density' and layout\_type='overlap', the posterior distributions of all studyspecific measure are displayed in one graph. To clarity, it is advisable to specify a few studies by selected\_study\_names argument.

If type='forest') and layout\_type='NULL', a forest plot of all study-specific and overall measure with 95% credible/confidence intervals are plotted.

# Value

A ggplot2 object is returned.

#### See Also

MultipleTables.create, MultipleTables.modelFit, and MultipleTables.summary.

```
library(mmeta)
library(ggplot2)
## Analyze the dataset colorectal to conduct exact inference of the odds ratios
data(colorectal)
colorectal['study_name'] <- colorectal['studynames']
## If exact method is used, the codes for sampling method are similar.
## Create object multiple_tables_obj_exact
multiple_tables_obj_exact <- MultipleTables.create(data=colorectal,
measure='OR', model= 'Sarmanov')
```

```
## Model fit default
multiple_tables_obj_exact <- MultipleTables.modelFit(multiple_tables_obj_exact, method = 'exact')
## Summary of the fitting process (default)
multiple_tables_obj_exact <- MultipleTables.summary(multiple_tables_obj_exact)
## Density plot, overlay
## Note: There are no enough types of line, if we have too many densities!
MultipleTables.plot(multiple_tables_obj_exact, plot_type = 'density',
layout_type = 'overlay')
## Choose Set by = 'color'
MultipleTables.plot(multiple_tables_obj_exact, plot_type = 'density',
layout_type = 'overlay',by = 'color')
## Set by = 'color' and specify xlim as 0 to 5.
MultipleTables.plot(multiple_tables_obj_exact, plot_type = 'density',
layout_type = 'overlay', by = 'color', xlim = c(0,5))
## Set by = 'color' and specify xlim as 0 to 5 and add vertical line at OR = 1
MultipleTables.plot(multiple_tables_obj_exact, plot_type = 'density',
layout_type = 'overlay', by = 'color', xlim = c(0,5), add_vertical = 1)
## If select three studies
MultipleTables.plot(multiple_tables_obj_exact, plot_type = 'density',
layout_type = 'overlay',selected_study_names = c('Bell', 'Chen', 'Oda'), xlim = c(\theta, 5))
## We can add external layouts for the return ggplot2. xlab as Odds ratio
ggplot2_obj <- MultipleTables.plot(multiple_tables_obj_exact,
plot_type = 'density', layout_type = 'overlap', by = 'color', xlim = c(0,5))ggplot2_obj + xlab('Odds Ratio') + ggtitle('OR ration for XX cancer')
## density plot, plot side by side
MultipleTables.plot(multiple_tables_obj_exact, plot_type = 'density',
layout_type = 'side_by_side')
## Forest plot (default)
MultipleTables.plot(multiple_tables_obj_exact, plot_type = 'forest')
## forest plot: not show the CIs
MultipleTables.plot(multiple_tables_obj_exact, plot_type = 'forest',
add\_vertical = 1, show_CI = FALSE
```
MultipleTables.summary

*Summarize the object of class* MultipleTables*.*

#### **Description**

Summarize the model of the class MultipleTables fitted by MultipleTables.modelFit.

#### Usage

```
MultipleTables.summary(
  multiple_tables_object,
  alpha = 0.05,
  verbose = TRUE,
 digit = 3,
  control = list())
```
<span id="page-9-0"></span>

#### Arguments

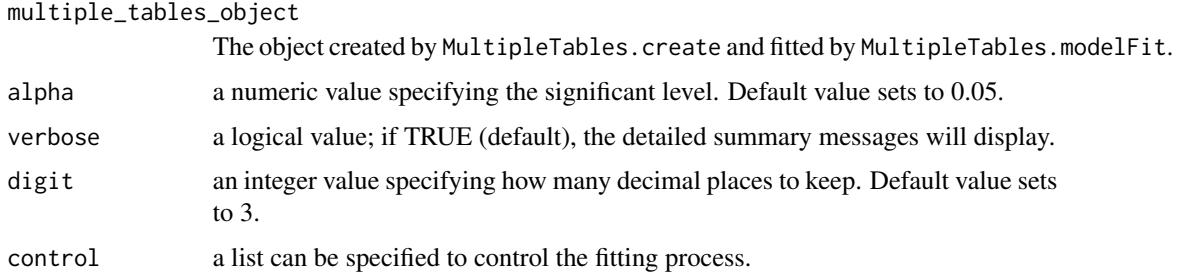

# Value

A list with the following components: model, posterior mean & equal tail confidence interval of overall measure, estimated hyperparameters, the chi-square test statistics  $\&$  the p-value of the likelihood ratio test, posterior means & the lower/upper bounds of the equal tail confidence intervals of study-specific measure.

### See Also

MultipleTables.create, MultipleTables.modelFit, and MultipleTables.plot.

```
library(mmeta)
library(ggplot2)
## Analyze the dataset colorectal to conduct exact inference of the odds ratios
data(colorectal)
colorectal['study_name'] <- colorectal['studynames']
## If exact method is used, the codes for sampling method are similar.
## Create object multiple_tables_obj_exact
multiple_tables_obj_exact <- MultipleTables.create(data=colorectal,
measure='OR', model= 'Sarmanov')
## Model fit default
multiple_tables_obj_exact <- MultipleTables.modelFit(multiple_tables_obj_exact, method = 'exact')
## Summary of the fitting process (default)
multiple_tables_obj_exact <- MultipleTables.summary(multiple_tables_obj_exact)
## Structure of SingleTable object
str(multiple_tables_obj_exact)
## If set alpha level to 0.1
multiple_tables_obj_exact <- MultipleTables.summary(multiple_tables_obj_exact, alpha = 0.1)
## If set digit to 4
multiple_tables_obj_exact <- MultipleTables.summary(multiple_tables_obj_exact,
alpha = 0.05, digit = 4)
## If decided not to print out
multiple_tables_obj_exact <- MultipleTables.summary(multiple_tables_obj_exact,
alpha = 0.05, digit = 4, verbose = FALSE)
```
<span id="page-11-0"></span>SingleTable.create *Create an object of class* singletable*.*

#### Description

Create an object of class SingleTable, which is a components list of exact posterior inference based on single 2x2 table.

#### Usage

SingleTable.create(a1,b1,a2,b2,rho,y1,n1,y2,n2,model,measure)

#### Arguments

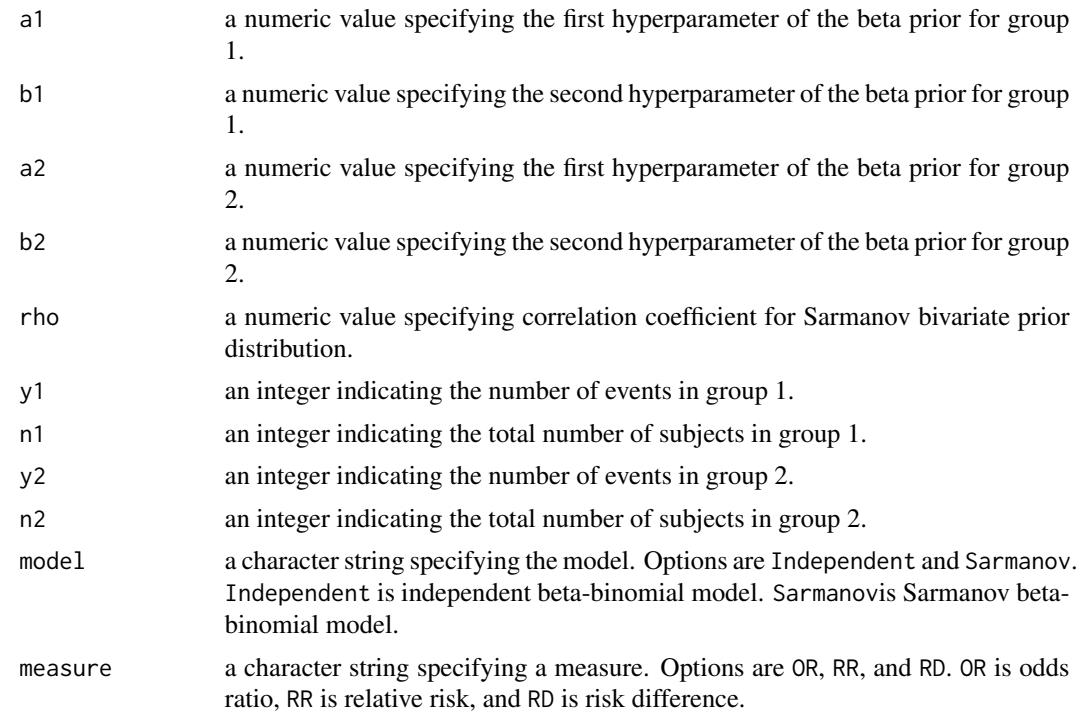

#### Details

There are two kinds of study design, i.e., prospective study or clinical trial, and retrospective or case-control study. In a prospective study or clinical trial, data is a data frame that contains y1, n1, y2, n2. y1 is the number of subjects experienced a certain event in the unexposed group. n1 is the number of subjects in the unexposed group. y2 is the number of subjects experienced a certain event in the exposed group. n2 is the number of subjects in the exposed group. In this study, OR is odds ratio of event comparing exposed group with unexposed group. RR is relative risk of event comparing exposed group with unexposed group. RD is risk difference of event comparing exposed group with unexposed group.

# SingleTable.create 13

For case-control study, y1 is the number of subjects with exposure in the control group. n1 is the number of subjects in the control group. y2 is the number of subjects with exposure in the case group. n2 is the number of subjects in the case group. In this study, OR is odds ratio of event comparing case group with control group. RR is relative risk of event comparing case group with control group. RD is risk difference of event comparing case group with control group. When model='Sarmanov', rho is subject to constraints. See Chen et al(2011) for details.

#### Value

An object is returned, inheriting from class singletable. The Objects of this class contain the meta-data for generic functions: SingleTable.modelFit, SingleTable.summary, and SingleTable.plot. The following values of the object must be non-null under SingleTable.create:

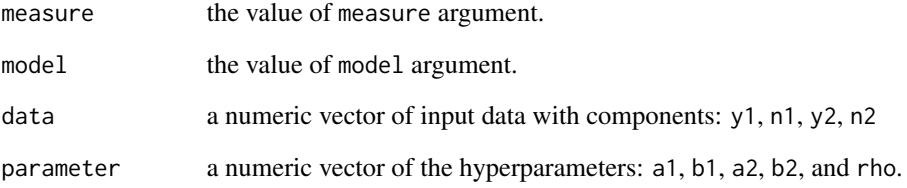

# References

Chen, Y., Luo, S., (2011a). A Few Remarks on "Statistical Distribution of the Difference of Two Proportions' by Nadarajah and Kotz, Statistics in Medicine 2007; 26(18):3518-3523". *Statistics in Medicine, 30(15)*, 1913-1915. <doi:10.1002/sim.4248>

# See Also

SingleTable.modelFit, SingleTable.summary, SingleTable.plot.

```
## Specify data (y1, n1, y2, n2), parameters (a1, b1, a2, b2, rho), model (Sarmanov/Independent),
## and Specify measure(OR/RR/RD)
## Assume we have a 2x2 table:{{40,56},{49,60}} and set prior parameters as a1=b1=a2=b2=rho=0.5.
## Create object \code{single_table_obj}
```

```
library(mmeta)
library(ggplot2)
single_table_obj <- SingleTable.create(a1=0.5,b1=0.5,
a2=0.5,b2=0.5,rho=0.5, y1=40, n1=96, y2=49, n2=109,model="Sarmanov",measure="OR")
```
<span id="page-13-0"></span>SingleTable.modelFit *Exact posterior inference based on a single 2x2 table*

# Description

This function conducts exact posterior inference based on the object created by SingleTable.create.

# Usage

```
SingleTable.modelFit(
  single_table_Obj,
 method = "exact",verbose = TRUE,
 control = list())
```
#### Arguments

single\_table\_Obj

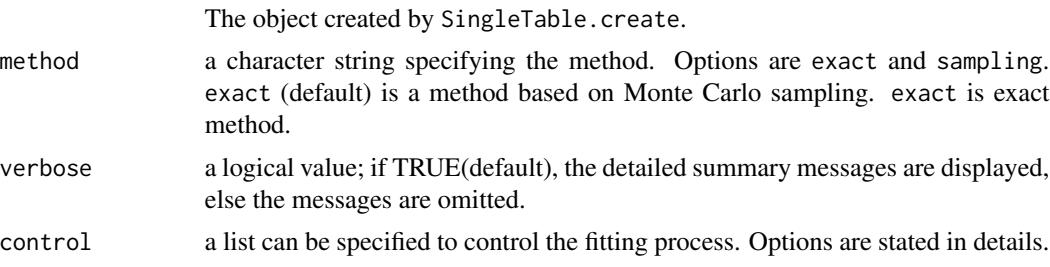

# Details

control list can be specified to control the fitting process:

- n\_samples: number of posterior samples; Defualt is 5000.
- mcmc\_initial: initial values for (p1, p2) in MCMC; Default is c(0.5, 0.5).
- upper\_bound: upper bound for the measure. Default is 100.
- lower\_bound: lower bound for the measure. For RD, default is -1. For RR/OR, defualt is 0.
- num\_grids: number of grids to calculate density; The defualt is 20498.

#### Value

An object of singletable class is returned including the following non-null values:

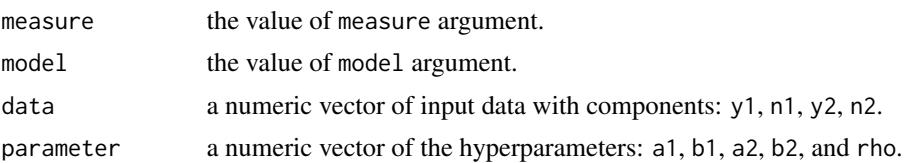

<span id="page-14-0"></span>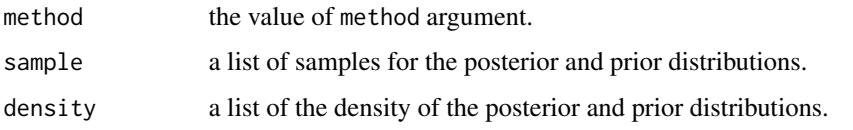

#### See Also

SingleTable.summary, SingleTable.plot.

#### Examples

## Assume we have a 2x2 table: $\{40,56\}, \{49,60\}$  and set prior parameters as a1=b1=a2=b2=rho=0.5.

```
library(mmeta)
library(ggplot2)
# ########################## If sampling method is used ############################
## Create object \code{single_table_obj_samling}
single_table_obj_samling <- SingleTable.create(a1=0.5,b1=0.5,
a2=0.5,b2=0.5,rho=0.5, y1=40, n1=96, y2=49, n2=109,model="Sarmanov",measure="OR")
## model fit
single_table_obj_samling <- SingleTable.modelFit(single_table_obj_samling,
method = 'sampling')
## Control list option examples
## set number of posterior samples as 3000 (default is 5000)
single_table_obj_samling <- SingleTable.modelFit(single_table_obj_samling,
method = 'sampling', control = list(n_sample = 3000))
## set initial values for MCMC is c(0.2, 0,4) (default is c(0.5,0.5))
single_table_obj_samling <- SingleTable.modelFit(single_table_obj_samling,
method = 'sampling', control = list(mcmc\_initial = c(0.2, 0.4)))## set upper bound for the measure is 20( default is 100)
single_table_obj_samling <- SingleTable.modelFit(single_table_obj_samling,
method = 'sampling', control = list(upper_bound = 20))
# ########################### If exact method is used ##############################
## Create object \code{single_table_obj_exact}
single_table_obj_exact <- SingleTable.create(a1=0.5, b1=0.5, a2=0.5, b2=0.5,
rho=0.5, y1=40, n1=96, y2=49, n2=109, model="Sarmanov",measure="OR")
## model fit
single_table_obj_exact <- SingleTable.modelFit(single_table_obj_exact, method = 'exact')
## The options of \code{control} list specifying the fitting process are similar
## to the codes shown above.
```
SingleTable.plot *Plot Method for* singletable *objects.*

#### **Description**

Produces various plots for single table analysis.

### Usage

```
SingleTable.plot(
  single_table_Obj,
  type = "side_by_side",
  xlim = NULL,add_vertical = NULL,
 by = "line_type"
\lambda
```
### Arguments

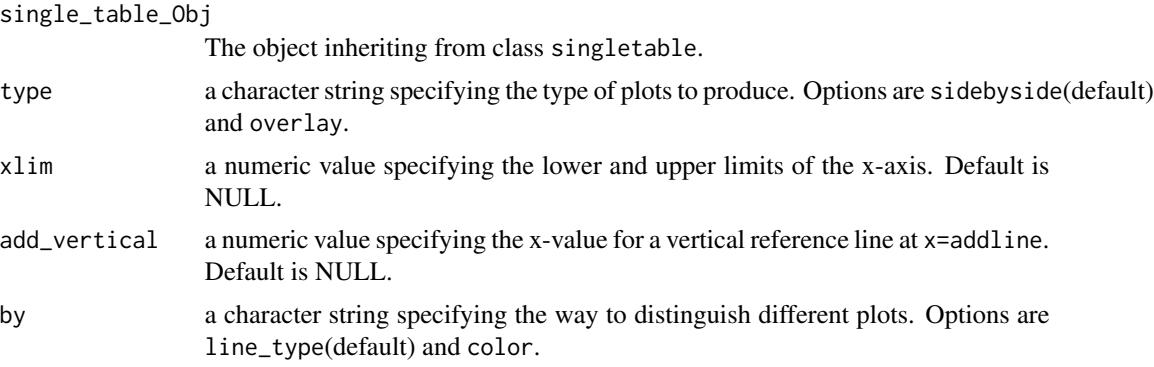

### Details

If type="sidebyside", the posterior distribution of measure and the prior distribution are drawn side by side in two plots. If type="overlay", the posterior distribution of measure and the prior distribution are overlaid in one plot.

# Value

A ggplot2 object is returned.

```
## Assume we have a 2x2 table:\{40,56\}, \{49,60\} and set prior parameters as a1=b1=a2=b2=rho=0.5.
```

```
library(mmeta)
library(ggplot2)
## If exact method is used, the codes for sampling method are similar.
## Create object \code{single_table_obj_exact}
single_table_obj_exact <- SingleTable.create(a1=0.5,b1=0.5,
a2=0.5,b2=0.5,rho=0.5, y1=40, n1=96, y2=49, n2=109,model="Sarmanov",measure="OR")
## model fit
single_table_obj_exact <- SingleTable.modelFit(single_table_obj_exact, method = 'exact')
## Summary of the fitting process (default)
single_table_obj_exact <- SingleTable.summary(single_table_obj_exact, alpha = 0.05)
## Plot the densities side-by-side
SingleTable.plot(single_table_obj_exact, type = 'side_by_side')
## set xlim between 0 to 4 and add vertical line at x = 1
```

```
SingleTable.plot(single_table_obj_exact, type = 'side_by_side',
xlim = c(0, 4), add_vertical = 1)
## override xlab and add title via ggplot2
plot_obj <- SingleTable.plot(single_table_obj_exact, type = 'side_by_side',
xlim = c(0, 4), add_vertical = 1)
plot_obj + xlab('Odds ratio') + ggtitle("Plot of density function")
## Overlay plot the density
SingleTable.plot(single_table_obj_exact, type = 'overlay')
## Plot by color instead of line type
SingleTable.plot(single_table_obj_exact, type = 'overlay',by = 'color')
```
SingleTable.summary *Summarize the object of class* singletable*.*

# Description

Summarize model of the single table analysis fitted by SingleTable.modelFit.

#### Usage

```
SingleTable.summary(
  single_table_Obj,
  alpha = 0.05,
  verbose = TRUE,
  digit = 3,
  control = list())
```
#### Arguments

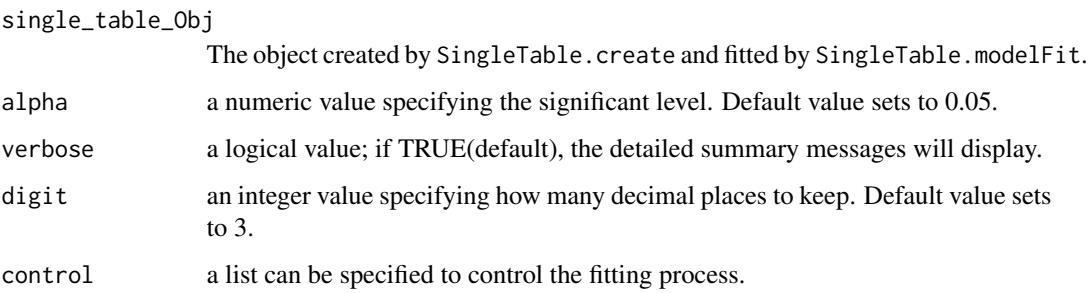

### Value

A list with the following components: measure, model, posterior mean, posterior median, equal tail CI, and HDR CI.

#### Examples

## Assume we have a 2x2 table:{{40,56},{49,60}} and set prior parameters as a1=b1=a2=b2=rho=0.5.

```
library(mmeta)
library(ggplot2)
## If exact method is used, the codes for sampling method are similar.
## Create object \code{single_table_obj_exact}
single_table_obj_exact <- SingleTable.create(a1=0.5,b1=0.5,
a2=0.5,b2=0.5,rho=0.5, y1=40, n1=96, y2=49, n2=109,model="Sarmanov",measure="OR")
## model fit
single_table_obj_exact <- SingleTable.modelFit(single_table_obj_exact, method = 'exact')
## Summary of the fitting process (default)
single_table_obj_exact <- SingleTable.summary(single_table_obj_exact, alpha = 0.05)
## Structure of SingleTable object
str(single_table_obj_exact)
## If set alpha level to 0.1
single_table_obj_exact <- SingleTable.summary(single_table_obj_exact, alpha = 0.1)
## If set digit to 2
single_table_obj_exact <- SingleTable.summary(single_table_obj_exact, digit = 2)
## If decided not to print out
single_table_obj_exact <- SingleTable.summary(single_table_obj_exact, verbose = FALSE)
```
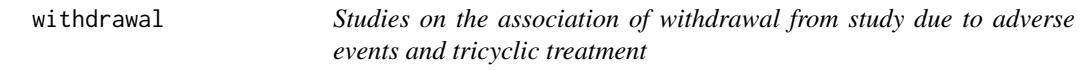

#### **Description**

Results from 16 clinical trials investigating the association of withdrawal from study due to adverse events and tricyclic treatment

# Format

The data frame contains the following columns:

- y1 number of subjects withdrew due to adverse events in the placebo group
- n1 number of subjects in the placebo group
- y2 number of subjects withdrew due to adverse events in the tricyclic treatment group
- n2 number of subjects in the tricyclic treatment group

studynames The study names indicating the last name of the first author and the year of each study

#### Value

No return value, called for side effects

<span id="page-17-0"></span>

#### withdrawal 19

# Note

The dataset withdrawal is used to conduct exact posterior inference of relative risks and risk difference for multiple 2X2 tables.

# References

Jackson, J. L., Shimeall, W., Sessums, L., DeZee, K. J., Becher, D., Diemer, M., Berbano, E., OMalley, P. G. (2010). Tricyclic antidepressants and headaches: systematic review and meta-analysis. *BMJ*, 341, C5222-c5234. <https://doi.org/10.1136/bmj.c5222>. /cr

# Examples

library(mmeta) data(withdrawal) summary(withdrawal)

# <span id="page-19-0"></span>Index

∗ datasets colorectal, [2](#page-1-0) diabetes, [3](#page-2-0) withdrawal, [18](#page-17-0)

colorectal, [2](#page-1-0)

diabetes, [3](#page-2-0)

MultipleTables.create, [4](#page-3-0) MultipleTables.modelFit, [5](#page-4-0) MultipleTables.plot, [8](#page-7-0) MultipleTables.summary, [10](#page-9-0)

SingleTable.create, [12](#page-11-0) SingleTable.modelFit, [14](#page-13-0) SingleTable.plot, [15](#page-14-0) SingleTable.summary, [17](#page-16-0)

withdrawal, [18](#page-17-0)